УДК 004.896+539.431

# *С. В. ПОГРЕБНЯК, О. О. ВОДКА*

# **ОСОБЛИВОСТІ ОБРОБКИ РЕЗУЛЬТАТІВ ЕКСПЕРИМЕНТУ ЗА ДОПОМОГОЮ ШТУЧНОЇ НЕЙРОННОЇ МЕРЕЖІ**

У ХХІ сторіччі нейронні мережі широко використовуються в різних сферах, в тому числі в комп'ютерному моделюванні і в механіці. Така популярність через те, що вони дають високу точність, швидко працюють та мають дуже широкий спектр налаштувань. Мета роботи створення програмного продукту з використанням елементів штучного інтелекту, для інтерполяції та апроксимації експериментальних даних. Програмне забезпечення повинно коректно працювати, та давати результати з мінімальною похибкою. Інструментом вирішення було використання елементів штучного інтелекту, а точніше нейронних мереж прямого поширення. В роботі збудована та навчена нейронна мережа прямого поширення. Вона була навчена вчителем (вчитель з використанням метода зворотного розповсюдження похибки) на основі навчаючої вибірки попередньо проведеного експерименту. Для тестування було побудовано декілька мереж різної структури, які отримували на вхід однаковий набір даних який не використовувався при навчанні, але був відомий з експерименту, таким чином була знайдена похибка мережі за кількістю виділеної енергії та за середньо-квадратичним відхиленням. В статті детально описується тип мережі та її топологія, метод навчання і підготовки навчаючої вибірки, також описано математично. В результаті проведеної роботи було збудоване та протестоване програмне забезпечення з використанням штучної нейронної мережі та визначена її похибка.

**Ключові слова:** штучна нейрона мережа, комп'ютерне моделювання, штучний інтелект, апроксимація, інтерполяція, програмне забезпечення.

В ХХІ веке нейронные сети часто используются в разных сферах, в том числе и компьютерном моделировании и механике. Такая популярность, потому что, они дают высокую точность, быстро работают и имеют очень обширный спектр настроек. Целью работы является создание программного продукта с использованием элементов искусственного интеллекта, для интерполяции и аппроксимации экспериментальных данных. Программное обеспечение должно корректно работать, и давать результаты с минимальной ошибкой. Инструментом для решения было использовано элементы искусственного интеллекта, а точнее нейронные сети прямого распространения. В роботе построена и обучена нейронная сеть прямого распространения. Она обучалась с учителем (учитель с использованием метода обратного распространения ошибки) на основе обучающей выборки предварительно проведенного эксперимента. Для тестирования было построено несколько сетей разной структуры, которые на вход получали одинаковый набор данных который не использовался при обучении, но был известен из эксперимента, таким образом была найдена ошибка сети по количеству выделенной энергии и по среднеквадратическому отклонению. В статье подробно описывается тип сети и ее топология, метод обучения и подготовка обучающей выборки, также описывается математически. В результате проведенной роботы было построено та протестировано программное обеспечение с использованием искусственной нейронной сети и определена ошибка ее работы.

**Ключевые слова:** искусственная нейронная сеть, компьютерное моделирование, искусственный интеллект, аппроксимация, интерполяция, программное обеспечение.

In the XXIst century, neural networks are widely used in various fields, including computer simulation and mechanics. This popularity is due to the fact that they give high precision, work fast and have a very wide range of settings. The purpose of creating a software product using elements of artificial intelligence, for interpolation and approximation of experimental data. The software should work correctly, and yield results with minimal error. The solution tool use of elements of artificial intelligence, but rather neural networks of direct distribution. The neural network of direct distribution has been built and trained in this work. It has been trained with a teacher (a teacher using the method of reverse error propagation) based on a learning sample of a pre-experiment. Several networks of different structures were built for testing, which received the same dataset that was not used during the training, but was known from the experiment, thus finding a network error in the amount of allocated energy and in the mean square deviation. The article describes in detail the type of network and its topology, the method of training and preparation of the teaching sample, is also described mathematically. As a result of the work, the software was constructed and tested using the artificial neural network and its error was determined.

**Keywords**: artificial neural network, computer modeling, artificial intelligence, approximation, interpolation, software.

### **Вступ**

Комп'ютерне моделювання у ХХІ сторіччі широко використовується у різних сферах науки та техніки. Вони дають можливість швидко обробляти та відновлювати результати. Нейронні мережі все частіше і частіше застосовуються у наукових та прикладних програмних комплексах. Вони дають змогу швидко та якісно обробляти результати, давати прогноз та проміжні значення. За умови гарної побудови їх структури та навчання, вони здатні давати результати з мінімальною похибкою. Таким чином використання нейронних мереж у моделюванні, це можливість отримувати результати високої якості за мінімальний проміжок часу, також вони спроможні відтворювати результати за інших умов або давати прогноз. Отже, для обробки результатів експерименту це досить гарний інструмент, який зможе апроксимувати та інтерполювати данні з високою точністю.

### **Літературний огляд**

В статті [1] приводиться приклад створення рекурентної мережі, яка на вхід отримує, наступні параметри: кут напруження, напруження, кут циклу, та дельта напруження. На виході дана мережа дає деформацію. Недоліком даної мережі, є те що нормалізація даних проводилась в діапазоні від 0,1 до 0,9 та 1,0 до 12,0, за таких вхідних даних існує вірогідність того що данні з більшим значенням будуть мати пріоритет, це може вплинути на швидкість навчання мережі, так і на виникнення помилок при використанні мережі, так як данні дуже сильно розбігаються. Також пропонується створення рекурентної мережі, за такої мережі неможливо відстежити внутрішні перебіги, коли вони виконуються а коли ні, за таких умов також можна потрапити в зону коли мережа буде давати не коректні відповіді.

В роботі [2] використовувалась мережа прямого поширення для пошуку інтегралу напруження по деформації. На вхід подаються 3 напруження (1 поточне та 2 попередніх) та 3 деформації (1 поточне та 2 попередніх). Недоліком даної моделі є те що вона рахує лише кількість виділеної енергії що можна вирахувати чисельно звичайним інтегралом, для чого не обов'язково використовувати нейронну мережу. Також у даного способу відсутня апроксимація та інтерполяція.

В статті [3] використовувалися мережа прямого поширення, на вхід якої подавалися наступні параметри: напруження та деформації (4 напруження, 3 з яких були попередніми та 3 попередні деформації) на виході отримували поточну деформацію, детальніше про даний тип мережі описано в статті [12]. В результаті проведених експериментів було встановлено що мережа дає досить гарний результат при гарно навченій мережі. Так як, на відміну від попередньої статті використовували данні відмаштабовані в проміжок від −1 до 1, таким чином зменшилась вірогідність впливу тих чи інших даних на відповідь мережі, а отже і вірогідність отримати значну похибку зменшилась. Така мережа дає змогу в подальшому інтерполювати проміжні результати з високою точністю, та з легкістю отримати кількість виділеної енергії. Тобто дана робота об'єднала в собі можливості двох попередніх.

### **Постановка задачі**

В роботі пропонується розробити програмний комплекс, що дозволяє автоматизувати обробку експериментальних даних з використанням штучних нейронних мереж. Для цього необхідно виконати наступні задачі:

– З літературних оглядів визначити типові способи побудови штучної нейронної мережі (ШНМ) та результати їх роботи;

– Розробити ШНМ для апроксимації та інтерполяції експериментальних даних за допомогою бібліотеки pyBrain та мови програмування Python;

– Підготувати данні для навчання та провести навчання;

– Протестувати роботу програмного комплексу та оцінити точність її роботи.

**Навчання ШНМ** Загальний вигляд ШНМ:

$$
y = f\left(\sum_{i=1}^{n} w_i x_i\right),\tag{1}
$$

де, *n* – кількість вхідних параметрів, *wi* – вагові коефіцієнти, *хі* – вхідні сигнали, *f*(…) – функція активації.

Першочергово вагові коефіцієнти задаються випадковим чином, тому для їх корекції проводять навчання.

Моделювання навчання за допомогою комп'ютера передбачає постійну зміну ваг і порогів таким чином, що класифікація набуває більш високий рівень після кожного кроку. Навчання може бути реалізовано різними алгоритмами:

– Навчання з учителем – відомі вихідні результати нейронної мережі;

– Навчання без вчителя – нейронна мережа опрацьовує тільки вхідні дані та самостійно формує вихідні результати. Такі мережі називають само організаційними;

– Навчання з підкріпленням – система призначення штрафів і заохочень від середовища.

Метою навчання є зменшення похибки відповіді мережі [10]. При кожному з типів навчання відбувається знаходження подібностей. При навчанні з учителем відбувається корекція вагових коефіцієнтів, після кожної ітерації вчитель порівнює відповідь мережі та яку повинні були отримати та корегує їх з метою зменшення різниці між відповіддю мережі та відповіддю експерименту (ця помилка називається помилкою навчання).

В роботі використовувалось навчання з вчителем, методом зворотного розповсюдження помилки [5]. Алгоритм дії наступний:

1) Задаються початкові вагові коефіцієнти випадковим чином;

2) Подається на вхід ШНМ наступний вектор з навчаючої вибірки;

3) Обчислюється вихідне значення мережі;

4) Обчислюється різниця між відповіддю мережі та потрібним значенням;

5) Корегуються вагові коефіцієнти для зменшення похибки;

6) Повторюються кроки з 2 по 5 доки не мінімізується похибка до заданої або до кількості ітерацій.

Корекція вагових коефіцієнтів вихідного шару:

Вводиться величина *δ* яка відповідає наступній формулі:

$$
\delta_q = OUT_q \left( 1 - OUT_q \right) \left( T_q - OUT_q \right), \tag{2}
$$

де *Tq* – потрібне значення, *OUTq* відповідь мережі, індекс *p* – нейрон з якого виходе синоптична вага, *q* – нейрон в який входе.

Далі корегуємо вагові коефіцієнти:

$$
w_{p-q}(i+1) = w_{p-q}(i) + \mu \delta_q OUT_p, \tag{3}
$$

де *i* – номер поточної ітерації навчання, *wp−q* – вага синоптичного нейрону з'єднуючого нейрон *p* з нейроном *q*,  $\mu$  – коефіцієнт швидкості навчання,  $OUT_p$  – вихід з нейрона *р.* 

Корекція вагових коефіцієнтів прихованого шару:

$$
\delta_q = OUT_q \left( 1 - OUT_q \right) \sum_{k=1}^{N} \delta_k w_{q-k} . \tag{4}
$$

Корекція вагових коефіцієнтів відбувається за формулою аналогічною для корекції вихідного шару.

#### **Опис попередньо проведеного експерименту**

Дослідження статичної міцності і визначення кривої деформації проводили з використанням спеціалізованого вимірювального комплексу Цвік / Роелл Z100 [24-25]. Зразки відповідали геометричним стандартам для механічних випробувань гумових подібних матеріалів і резинокордних композитів ISO 527-2 1A.

Зразки мали такі геометричні параметри: фактичну товщину:  $10 \pm 0.1$  мм; ширина: 10 мм; довжина робочої частини: 80 мм; Загальна довжина: 150 мм. Товщина зразків має варіації 1 % через технологічні допуски, який існує у виробництві композитних листів. Інші параметри мають точні значення, тому що всі зразки були отримані шляхом розрізання їх, використовуючи один і той же штамп зі стандартним розміром. На рис. 1 показаний схематичний креслення геометрії зразків та його фотографії.

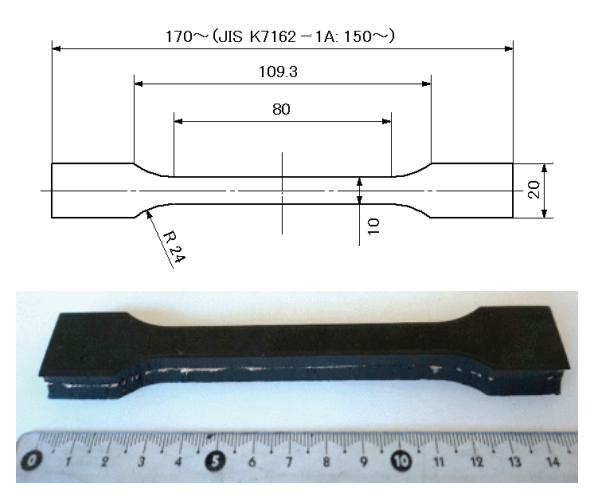

Рисунок 1 – Геометрія зразків для випробувань

Зразки були жорстко закріплені за допомогою механічних затискачів. Таким чином, виміряли зусилля, які відбуваються в нижніх затискачах за допомогою стандартних датчиків (максимальне зусилля  $10$  кН  $\pm$  0,01 N). Результати автоматично записуються кожні 0,1 секунди. В ході випробувань зразки мали циклічні навантажень з фіксованими рівнями деформації, що дозволяє визначати пружні властивості таких матеріалів в стабілізованому стані.

Характерні криві деформації-напруження експерименту проводились за програми навантаження рис. 2. Напруження отримані за цими програмними навантаженнями наведені на рис. 2, *б* та рис. 3, *б*.

Після проведення даного експерименту було отримано файл з даними залежності часу, напруження та деформації. Так як проводити даний експеримент це коштовна річ, було вирішено розробити програмний комплекс який відтворював результати. Цей спосіб є менш затратний фінансово та займає менше часу.

Із даного експерименту було обрано 2 цикли для навчання та 1 цикл для оцінки похибки мережі. На рис. 3, зображені данні для навчання та для оцінки похибки роботи нейронної мережі (номера 1 та 3 використовувалися для навчання, для оцінки похибки використовувалися данні під номером 2).

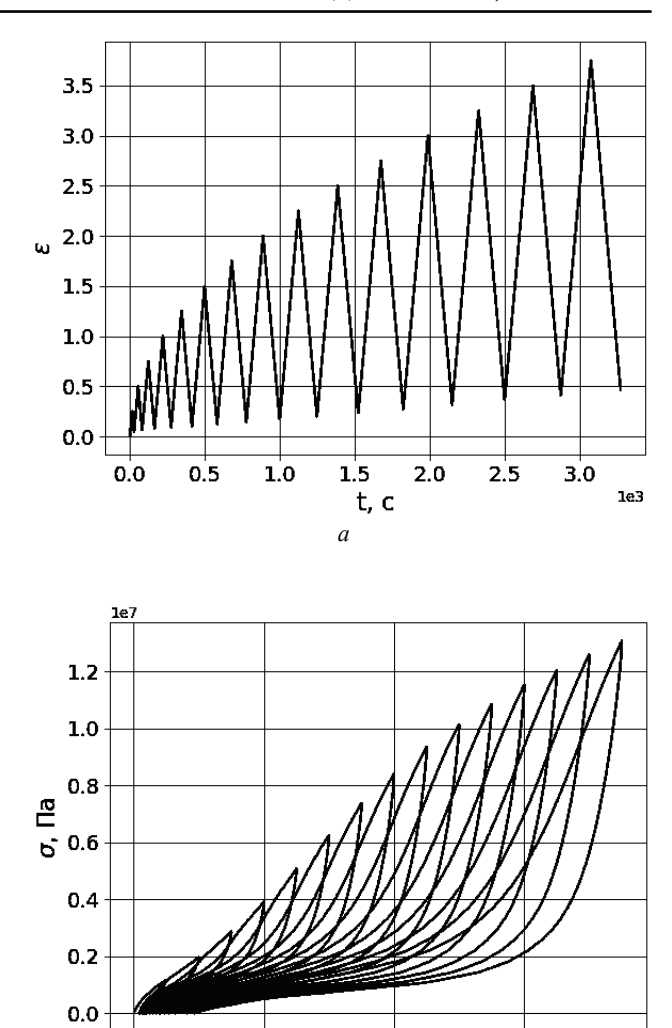

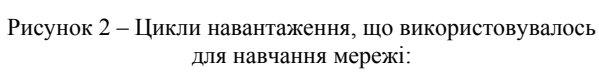

*б*

2 ε

1

0

3

*а* – програма навантаження, *б* – результат експерименту

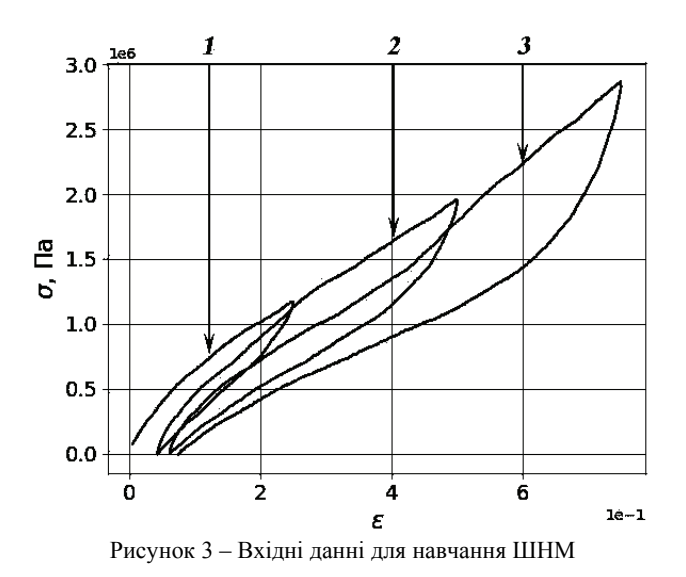

За площею петель можна визначити кількість теплоти яка виділилась під час проведення експерименту. Або за формулою:

$$
W = \frac{1}{2T} \int_{0}^{T} \sigma(t) \varepsilon(t) dt , \qquad (5)
$$

де *Т –* час.

Визначене тепловиділення композитних матеріалів є важливою практичною задачею при дослідженнях теплового стану композитних матеріалів при циклічному навантаженні.

# **Розробка програмного забезпечення Структура мережі**

Для побудови ПЗ використовували мережу прямого поширення, в якій всі дії відбуваються лише від початку до кінця. Першочергово було зведено початкові данні в проміжок від −1 до 1. Таким кроком ми нормалізували початкові данні. Експериментальним шляхом було встановлено таку конфігурацію мережі (рис. 4) при якій вхідних нейронів 4, та вихідних 1. На вхід подаються: попередня деформація, тип деформації, максимальна деформація яка була до поточного моменту, та номер петлі. На виході мережа дає поточне напруження.

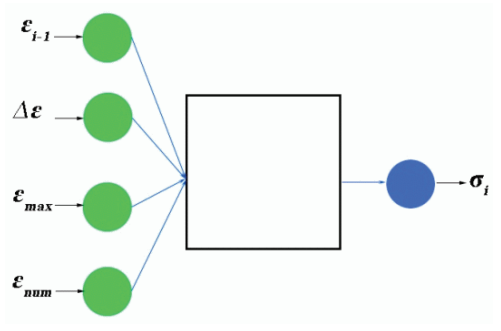

Рисунок 4 – Загальна схема мережі 1

Також була побудована мережа наступного типу: кількість нейроннів на вході – 2, на виході – 1. На вхід подається попередня деформація та макисмальна деформація до поточного моменту. На виході також поточне напруження. Загальний вигляд представлений на рис. 5.

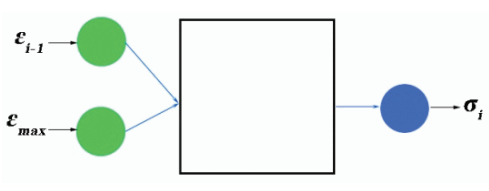

Рисунок 5 – Загальна схема мережі 2

**Навчання.** Після того як ми нормалізували данні ми додаємо всі набори даних до навчаючої вибірки, починаємо тренувати її з учителем (тобто подаємо значення і відразу відповідь яку ми повинні отримати), таким чином тренер порівнюючи відповідь яку дала ШНМ з заданим корегує в ту чи іншу сторону вагові коефіцієнти, добиваючись кращого результату мережі. В даному варіанті використовувався звичайний цикл який запускав тренера на одну епоху навчання (один повний прохід по вибірці називається епохою навчання) і отримували квадратичну помилку. Таким чином ми могли слідкувати за процесом навчання та за значенням квадратичної похибки будувати графік залежності кількості ітерацій від похибки, та слідкувати за швидкістю навчання, в ручному режимі задавати похибку або кількість ітерацій. Квадратична похибка це половинна сума різниць між відповіддю мережі та тою яку повинні були отримати в квадраті. Використаний тип навчання з тренером: метод зворотного розповсюдження похибки.

$$
H = \frac{1}{2} \sum_{0}^{n} \left( Z(x) - Z^{*}(x) \right)^{2}, \qquad (6)
$$

де *Z\** (*x*) – результат з експерименту; *Z*(*x*) – відповідь мережі; *n* – кількість елементів навчаючої вибірки.

### **Результати роботи ШНМ**

Для тестування ШНМ було побудовано 5 типів нейронних мереж (рис. 6, *а*, *б*, *в*, *г*, *д*). Таким чином було побудовано 10 нейронних мереж структури яких були максимально однакові за кількістю вагових коефіцієнтів, при навчанні використовувався однаковий набір вхідних даних, навчання було до 1000 епох, використовувалися лінійна функція активації на вхідних та вихідних шарах та сигмоїдальна в прихованих, та тестування проводилось на однакових вхідних даних, які були відомі з проведеного експерименту, але не використовувалися при навчанні, опитування проводилось на петлі 2 (див. рис. 3) а навчання на 1 та 3 (див. рис. 3).

Відповідні результати представлені у таблиці 1. Похибка повторення – це відсоткове відношення кількості виділеної енергії експериментальної петлі гістерезису та петлі отриманої після побудови її нейронною мережею. Середньоквадратична похибка це по точкова різниця між експериментом та відповіддю мережі.

Виходячи з вище представлених даних мережа яка має 4 входи, та кожний наступний прихований шар у двічі менше нейронів ніж попередній дає кращий результат за похибкою повторення та добрий результат за середньоквадратичним відхиленням.

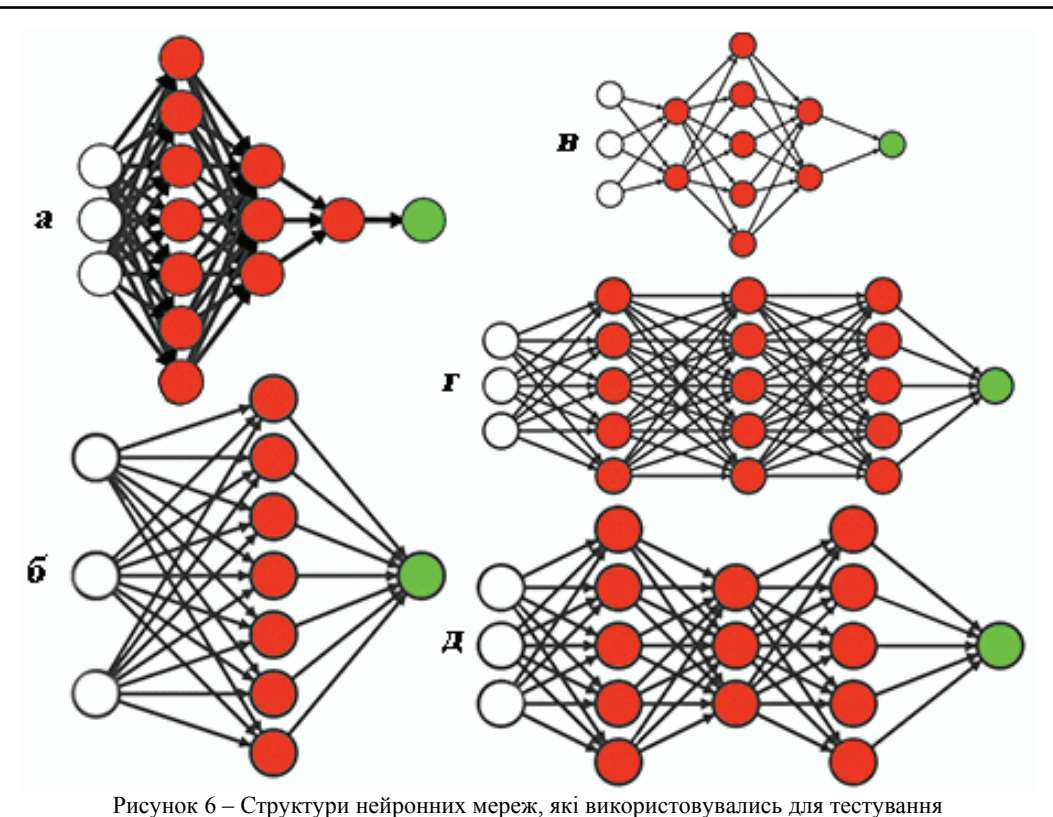

Таблиця 1 – Результати тестування різних структур ШНМ № Мережа на 4 входи Мережа на 2 входи 2.00  $2.00$ Експеримен Експеримен Мережа Мережа 1.75 1.75

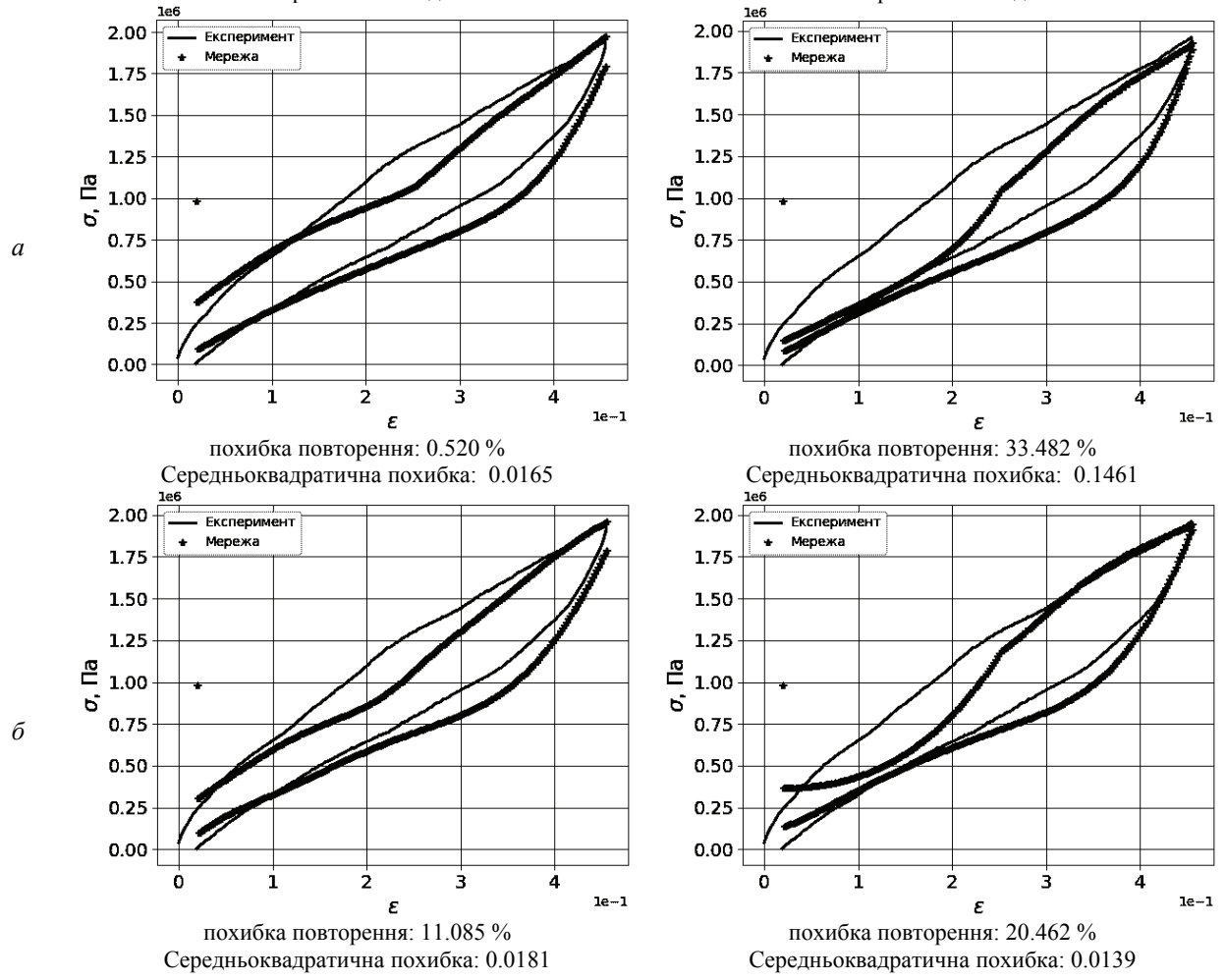

*Вісник НТУ «ХПІ». 2017. № 40 (1262)* 71

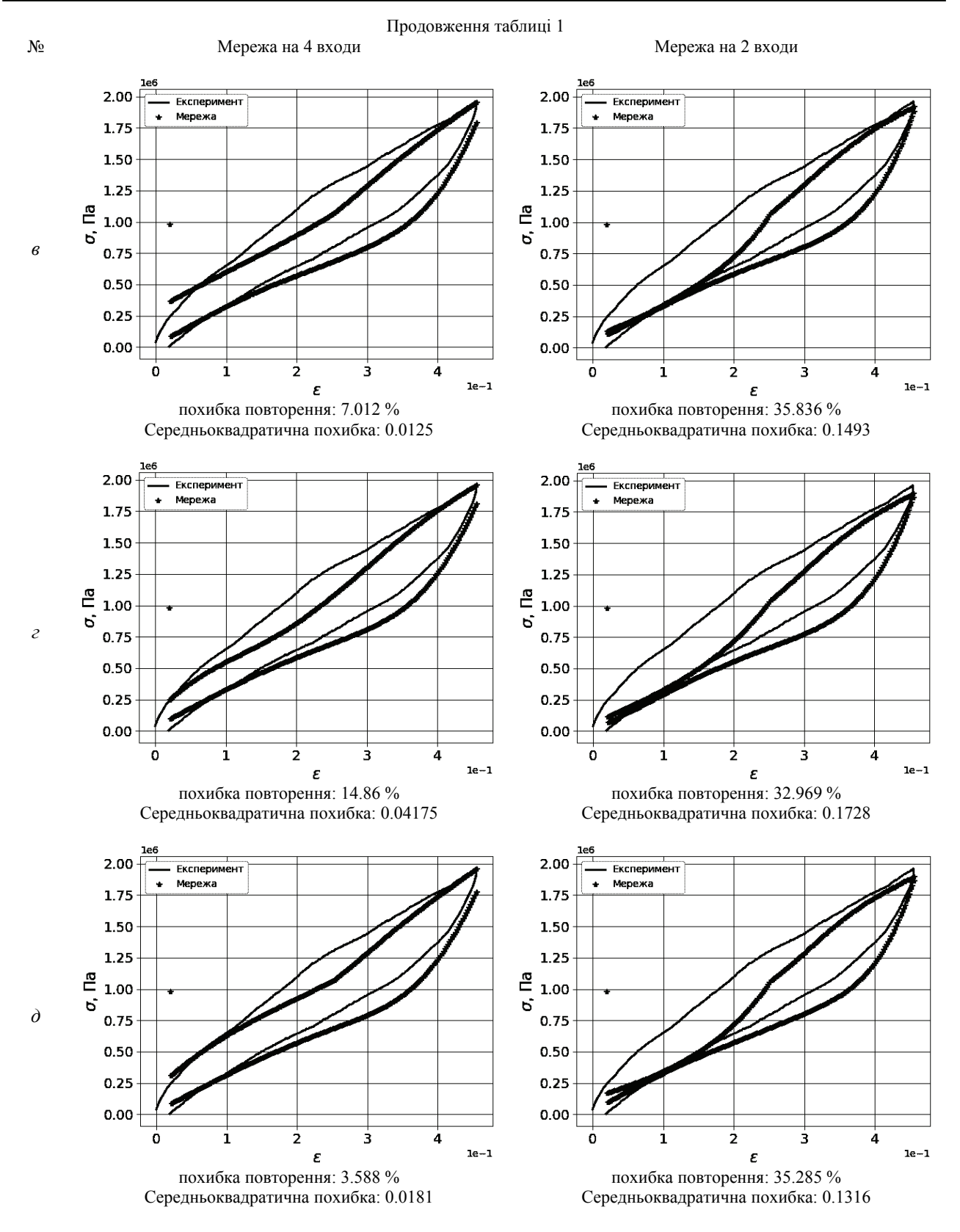

### **Висновки**

В роботі побудовано два типи штучних нейронних мереж, які дають змогу апроксимувати та інтерполювати експериментальні данні. Проведено експеримент, який в подальшому використовувалися для навчання побудованої ШНМ та оцінки похибки її роботи. Виходячи з вивченої літератури були запрогра-

мовані та навчені мережі прямого поширення оптимального типу з мінімальною похибкою роботи.

Виходячи з поставленої задачі було виконано:

– Вивчена допоміжна література, на базі якої отримані необхідні знання для подальшого розроблення ШНМ;

– Розроблена ШНМ апроксимуюча проведений

експеримент;

– З результату експерименту були підготовлені данні на основі яких була навчена модель;

– З результату експерименту були підготовлені дані для тестування розроблених типів нейронних мереж;

– Були протестовані різні типи нейронних мереж та оцінена похибка за кількістю виділеної енергії та за середньо-квадратичним відхиленням.

#### **Список літератури:**

**1.** Bowers J.R. FSCBG: An Aerial Spray Dispersion Model for Predicting the Fate of Released Material Behind Aircraft / J.R. Bowers, J.K. Rafferty, J.W. Barry // Environmental Toxicology and Chemistry. – 1993. – Vol. 12, No. 3. – PP. 453- 464.

**2.** Furukawa T. Engineering Analysis with Boundary Elements / T. Furukawa, M. Hoffman. 28 (2004). PP. 195-204.

**3.** Elnashai A.S., Ambraseys N.N. Development of Neural Network Based Hysteretic Models for Steel Beam-Column Connections Through Self-Learning Simulation // Journal of Earthquake Engineering. 2007. – Vol. 11. – PP. 453–467.

**4.** Розенблатт Ф. Принципы нейродинамики: Перцептроны и теория механизмов мозга / Ф. Розенблатт. – М.: Мир, 1965. – 480 с.

**5.** Lau K.M. Comparison of the Hopfield scheme to the hybrid of Lagrange and transformation approaches for solving the travelling salesman problem / K.M. Lau, S.M. Chan, L. Xu // Proceedings of Intelligence in Neural and Biological Systems, 1995.

**6.** Режим доступу: https://uk.wikipedia.org/wiki/% D0%A8%D1%82%D1%83%D1%87%D0%BD%D0%B8%D0 %B9\_%D0%BD%D0%B5%D0%B9%D1%80%D0%BE%D0% BD (дата звернення: 20.10.2016).

**7.** Режим доступу: https://habrahabr.ru/post/134998/ BD (дата звернення: 10.11.2016).

**8.** Режим доступу: http://www.aiportal.ru/articles/neuralnetworks/back-propagation.html (дата звернення: 10.11.2016).

**9.** Режим доступу: http://monographies.ru/ru/book /section?id=2465 (дата звернення: 22.10.2016).

**10.** Фогель Л. Искусственный интеллект и эволюционное моделирование / Л. Фогель, А. Оуэнс, М. Уолш. – М.: Мир, 1969.

**11.** Смолин Д.В. Введение в искусственный интеллект: конспект лекций / Д.В. Смолин. – М.: 2004. – 208 с.

**12.** Круглов В.В. Искусственные нейронные сети. Теория и практика: 2-е изд. / В.В. Круглов, В.В. Борисов. – 2002.

**13.** Рутковская Д. Нейронные сети, генетические алгоритмы и нечеткие системы / Д. Рутковская и др. – 2006.

**14.** Zhang Z. Dynamic mechanical properties of PTFE based short carbon fibre reinforced composites: experiment and artificial neural network prediction / Z. Zhang, P. Klein, K. Friedrich // Composites Science and Technology. – 2002. – Т. 62. №. 7. – С. 1001-1009. http://dx.doi.org/10.1016/S0266- 3538(02)00036-2.

**15.** Bahrami A. Prediction of mechanical properties of DP steels using neural network model / A. Bahrami, S.H.M. Anijdan, A. Ekrami // Journal of alloys and compounds. – 2005. – Т. 392. – №. 1. – С. 177-182. http://dx.doi.org/10.1016/j.jallcom. 2004.09.014.

**16.** Sterjovski Z. Artificial neural networks for modelling the mechanical properties of steels in various applications / Z. Sterjovski et al. // Journal of Materials Processing Technology. – 2005. – Т. 170. – №. 3. – С. 536-544. http://dx.doi.org/10. 1016/j.jmatprotec.2005.05.040.

**17.** Malinov S. Modelling the correlation between process-

ing parameters and properties in titanium alloys using artificial neural network / S. Malinov, W. Sha, J.J. McKeown // Computational materials science. – 2001. – T. 21,  $N_2$  3. – C. 375-394. http://dx.doi.org/10.1016/S0927-0256(01)00160-4.

**18.** Okuyucu H. Artificial neural network application to the friction stir welding of aluminum plates / H. Okuyucu, A. Kurt, E. Arcaklioglu // Materials & design. – 2007. – T. 28,  $\mathcal{N}_2$ . 1. – C. 78-84. http://dx.doi.org/10.1016/j.matdes.2005.06.003.

**19.** Zhang Z. Artificial neural networks applied to polymer composites: a review / Z. Zhang, K. Friedrich // Composites Science and technology. – 2003. – Т. 63. –  $N_2$ . 14. – C. 2029-2044. http://dx.doi.org/10.1016/S0266-3538(03)00106-4.

**20.** Zhou C. C. Multi-objective optimization of material selection for sustainable products: artificial neural networks and genetic algorithm approach / C.C. Zhou, G.F. Yin, X.B. Hu // Materials & Design. – 2009. – Т. 30, № 4. – С. 1209-1215. http://dx.doi.org/10.1016/j.matdes.2008.06.006.

**21.** McBride J. Modelling tensile properties of gammabased titanium aluminides using artificial neural network / J. McBride, S. Malinov, W. Sha // Materials Science and Engineering: A. – 2004. – Т. 384, № 1. – С. 129-137. http://dx.doi.org/10.1016/j.msea.2004.05.072.

**22.** Mandal S. Artificial neural network modeling to evaluate and predict the deformation behavior of stainless steel type AISI 304L during hot torsion / S. Mandal et al. // Applied Soft Computing. – 2009. – Т. 9, № 1. – С. 237-244. http://dx.doi.org/10.1016/j.asoc.2008.03.016.

**23.** Altinkok N. Modelling of the prediction of tensile and density properties in particle reinforced metal matrix composites by using neural networks / N. Altinkok, R. Koker // Materials & design. – 2006. – Т. 27. – №. 8. – С. 625-631. http://dx.doi.org/10.1016/j.matdes.2005.01.005.

**24.** Larin O. Two-scale approach to modelling of pneumatic tyres / O. Larin, Yu. Petrova, V. Mateichyk // Rzeszow: Politechnika Pzeszowska Im. Ignacego Lukasiewicza. – 2013. – P. 123-128.

**25.** Larin O. Experimental observations of orthotropic elastic and viscoelastic characteristics of the elastomeric textile reinforced composites / O. Larin, E. Barkanov, I. Petrova // Innovative solutions in repair of gas and oil pipelines, Bulgarian Society for destructive testing Publishers, BAS, Sofia. – 2016. – P. 192-203.

#### **Bibliography (transliterated):**

**1.** Bowers J.R., Rafferty J.K., Barry J.W. FSCBG: An Aerial Spray Dispersion Model for Predicting the Fate of Released Material Behind Aircraft. Environmental Toxicology and Chemistry, Vol. 12, No. 3, 1993. PP. 453-464.

**2.** Furukawa T., Hoffman M. Engineering Analysis with Boundary Elements. 28 (2004). PP. 195-204.

**3.** Elnashai A.S., Ambraseys N.N. Development of Neural Network Based Hysteretic Models for Steel Beam-Column Connections Through Self-Learning Simulation // Journal of Earthquake Engineering, 11:453–467, 2007

**4.** Rozenblatt F. Principles of Neurodynamic: Perceptrons and the Theory of Brain Mechanisms. Moscow: Mir, 1965. 480 p.

**5.** Lau K.M., Chan S.M., Xu L. Comparison of the Hopfield scheme to the hybrid of Lagrange and transformation approaches for solving the travelling salesman problem. Proceedings of Intelligence in Neural and Biological Systems, 1995.

**6.** Available at: https://uk.wikipedia.org/wiki/%D0 %A8%D1%82%D1%83%D1%87%D0%BD%D0%B8%D0%B9 \_%D0%BD%D0%B5%D0%B9%D1%80%D0%BE%D0%BD (accessed: 20.10.2016).

**7.** Available at: https://habrahabr.ru/post/134998/ BD (accessed: 10.11.2016).

**8.** Available at: http://www.aiportal.ru/articles/neural-

networks/back-propagation.html (accessed: 10.11.2016).

**9.** Available at: http://monographies.ru/ru/book/ section?id=2465 (accessed : 22.10.2016).

**10.** Fogel' L., Ouens A., Uolsh M. Iskusstvennyj intellekt i evolyucionnoe modelirovanie. Moscow: Mir, 1969.

**11.** Smolin D.V. Vvedenie v iskusstvennyj intellekt: konspekt lekcij. Moscow: 2004. 208 p.

**12.** Kruglov V.V., Borisov V.V. Iskusstvennye nejronnye seti. Teoriya i praktika. 2-e izd. 2002.

**13.** Rutkovskaya D. i dr. Nejronnye seti, geneticheskie algoritmy i nechetkie sistemy. 2006.

**14.** Zhang Z., Klein P., Friedrich K. Dynamic mechanical properties of PTFE based short carbon fibre reinforced composites: experiment and artificial neural network prediction. Composites Science and Technology. 2002. Vol. 62. No 7. PP. 1001- 1009. http://dx.doi.org/10.1016/S0266-3538(02)00036-2.

**15.** Bahrami A., Anijdan S. H. M., Ekrami A. Prediction of mechanical properties of DP steels using neural network model. Journal of alloys and compounds. 2005. Vol. 392, No 1. PP. 177- 182. http://dx.doi.org/10.1016/j.jallcom.2004.09.014.

**16.** Sterjovski Z. et al. Artificial neural networks for modelling the mechanical properties of steels in various applications. Journal of Materials Processing Technology. 2005. Vol. 170, No PP. 536-544. http://dx.doi.org/10.1016/j.jmatprotec. 2005.05.040.

**17.** Malinov S., Sha W., McKeown J. J. Modelling the correlation between processing parameters and properties in titanium alloys using artificial neural network. Computational materials science. 2001. Vol. 21. No 3. PP. 375-394. http://dx.doi.org/10.1016/S0927-0256(01)00160-4.

**18.** Okuyucu H., Kurt A., Arcaklioglu E. Artificial neural network application to the friction stir welding of aluminum plates. Materials & design. 2007. Vol. 28. No 1. PP. 78-84. http://dx.doi.org/10.1016/j.matdes.2005.06.003.

**19.** Zhang Z., Friedrich K. Artificial neural networks applied to polymer composites: a review. Composites Science and technology. 2003. Vol. 63. No 14. PP. 2029-2044. http://dx.doi.org/10.1016/S0266-3538(03)00106-4.

**20.** Zhou C. C., Yin G. F., Hu X. B. Multi-objective optimization of material selection for sustainable products: artificial neural networks and genetic algorithm approach. Materials & Design. 2009. Vol. 30. No 4. PP. 1209-1215. http://dx.doi.org/10.1016/j.matdes.2008.06.006.

**21.** McBride J., Malinov S., Sha W. Modelling tensile properties of gamma-based titanium aluminides using artificial neural network. Materials Science and Engineering: A. 2004. Vol. 384. No 1. PP. 129-137. http://dx.doi.org/10.1016/j.msea. 2004.05.072.

**22.** Mandal S. et al. Artificial neural network modeling to evaluate and predict the deformation behavior of stainless steel type AISI 304L during hot torsion. Applied Soft Computing. 2009. Vol. 9. No 1. PP. 237-244. http://dx.doi.org/10.1016/j. asoc.2008.03.016.

**23.** Altinkok N., Koker R. Modelling of the prediction of tensile and density properties in particle reinforced metal matrix composites by using neural networks. Materials & design. 2006. Vol. 27. No 8. PP. 625-631. http://dx.doi.org/10.1016/j.matdes. 2005.01.005.

**24.** Larin O., Petrova Yu., Mateichyk V. Two-scale approach to modelling of pneumatic tyres. Rzeszow: Politechnika Pzeszowska Im. Ignacego Lukasiewicza, 2013. PP. 123-128.

**25.** Larin O., Barkanov E., Petrova I. Experimental observations of orthotropic elastic and viscoelastic characteristics of the elastomeric textile reinforced composites. Innovative solutions in repair of gas and oil pipelines, Bulgarian Society for destructive testing Publishers, BAS, Sofia. 2016. PP.192-203.

*Надійшла (received) 12.10.2017* 

#### *Бібліографічні описи / Библиографические описания / Bibliographic descriptions*

**Особливості обробки результатів експерименту за допомогою штучної нейронної мережі / С. В. Погребняк, О.О. Водка** // Вісник НТУ «ХПІ». Серія: Динаміка і міцність машин. – Х.: НТУ «ХПІ», 2017. – № 40 (1262). – С. 67-74. – Бібліогр.: 25 назв. – ISSN 2078-9130.

**Особенности обработки результатов эксперимента с помощью искусственной нейронной сети / С. В. Погребняк, А. А. Водка** // Вісник НТУ «ХПІ». Серія: Динаміка і міцність машин. – Х.: НТУ «ХПІ», 2017. – № 40 (1262). – С. 67-74. – Бібліогр.: 25 назв. – ISSN 2078-9130.

**Features of processing of experiment results with the use of an artificial neural network / S. Pogrebnyak, O. Vodka** // Bulletin of NTU "KhPI". Series: Dynamics and strength of machines. – Kharkiv: NTU "KhPI", 2017. – № 40 (1262). − P. 67-74. – Bibliogr.: 25. – ISSN 2078-9130.

#### *Відомості про авторів / Сведения об авторах / About the Authors*

*Водка Олексій Олександрович* – кандидат технічних наук; доцент; кафедра динаміки та міцності машин; НТУ «ХПІ»; e-mail: oleksii.vodka@gmail.com.

*Водка Алексей Александрович* – кандидат технических наук; доцент; кафедра динамики и прочности машин; НТУ «ХПИ»; e-mail: oleksii.vodka@gmail.com.

*Oleksii Vodka* – Ph. D., Docent; Dynamics and Strength of Machines Department; NTU "KhPI"; e-mail: oleksii.vodka@gmail.com.

*Погребняк Сергій Віталійович* – студент; кафедра динаміки та міцності машин; НТУ «ХПІ»; e-mail: pogrebnyak.vetal@mail.ru

*Погребняк Сергей Витальевич* – студент; кафедра динамики и прочности машин; НТУ «ХПИ»; e-mail: pogrebnyak.vetal@mail.ru

*Sergij Pogrebnyak* – Student; Dynamics and Strength of Machines Department; NTU "KhPI"; e-mail: pogrebnyak.vetal@mail.ru.